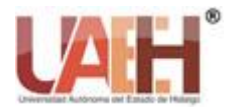

*https://repository.uaeh.edu.mx/revistas/index.php/prepa4/issue/archive*

**Vida Científica Boletín Científico de la Escuela Preparatoria No. 4**

*Publicación semestral, Vol. 12, No. 24 (2024) 6-10* ISSN: 2007-4905

Vida Científica

# Vector

# Vector

*Carolina A. Ortiz-Hernández <sup>a</sup>*

#### **Abstract:**

In 1834 Sir William Rowan Hamilton, Irish mathematician, physicist, and astronomer, introduced the terms vector and scalar. When we indicate a direction and direction, referring to a vector magnitude, the latter allows us to graphically represent a vector physical magnitude, which is why it is made up of particular characteristics. Vectors can be classified into various systems.

#### *Keywords:*

*Vector, scalar, direction, sense and systems*

#### **Resumen:**

En el año 1834 Sir William Rowan Hamilton matemático, físico, y astrónomo irlandés, introdujo los términos de vector y escalar. Cuando indicamos una dirección y sentido, refiriéndonos a una magnitud vectorial, este último nos permite representar gráficamente a una magnitud física vectorial, por lo que está constituida por características particulares. Los vectores se pueden clasificar en diversos sistemas.

## *Palabras Clave:*

*Vector, escalar, dirección, sentido y sistemas*

# **Introducción**

Sus inicios comienzan con un término técnico en astronomía teórica, "vector de radio", en el que "vector" significaba "portador". En el primer y mayor cambio se eliminó el "radio" y se le dio un lugar al "vector" en el álgebra de cuaterniones. En el año 1834 Sir William Rowan Hamilton matemático, físico, y astrónomo irlandés, introdujo los términos de vector y escalar. Su primera aparición de vector y escalar fue en la Revista Filosófica de Londres, Edimburgo y Dublín que se encuentra en el volumen XXIX (1846) en el artículo "On Quaternions; or on a new System of Imaginaries in Algebra":

> "…On the other hand, the algebraically imaginary part, being geometrically constructed by a straight line,

\_\_\_\_\_\_\_\_\_\_\_\_\_\_\_\_\_\_\_\_\_\_\_\_\_\_\_\_\_\_\_\_\_\_\_\_\_\_\_\_\_\_\_\_\_\_\_\_\_\_\_\_\_\_\_\_

or radius vector, which has, in general, for each determined quaternion, a determined length and determined direction in space, may be called the vector part, or simply the vector of the quaternion; and may be denoted by prefixing the characteristic Vect. or V..."

Earliest Known Uses of Some of the Words of Mathematics (V) (2007**)**

Años más tarde Galileo, quien evidenció, de manera concreta, la posibilidad y la necesidad de interpretar los fenómenos físicos en un lenguaje matemático:

"La filosofía está escrita en ese grandioso libro que está continuamente abierto ante nuestros ojos (lo llamó universo). Pero no se puede descifrar si antes no se comprende el lenguaje y se conocen en él los caracteres en que está escrito. Está escrito en lenguaje

a Carolina Angela Ortiz Hernández, Universidad Autónoma del Estado de Hidalgo, Escuela Preparatoria No. 4, Pachuca, Hidalgo, México https://orcid.org/0000-0001-7775-9443, Email: carolina\_ortiz6463@uaeh.edu.mx

\_\_\_\_\_\_\_\_\_\_\_\_\_\_\_\_\_\_\_\_\_\_\_\_\_\_\_\_\_\_\_\_\_\_\_\_\_\_\_\_\_\_\_\_\_\_\_\_\_\_\_\_\_\_\_\_\_\_\_\_\_\_\_\_\_\_\_\_\_\_\_\_\_\_\_\_\_\_\_\_\_\_\_\_\_\_\_\_\_\_\_\_\_\_\_\_\_\_\_\_\_\_\_\_\_\_\_\_\_\_\_\_

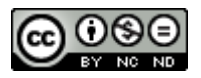

matemático, siendo sus caracteres triángulos, círculos y figuras geométricas.23 Sin estos medios es humanamente imposible comprender una palabra; sin ellos, deambulamos vanamente por un oscuro laberinto", (Galilei, 1978, pág. 29).

### **Desarrollo**

Actualmente en la vida diaria, para el desarrollo de nuestras diversas actividades, hacemos uso constante de las diversas magnitudes físicas como la longitud, el tiempo, el volumen, la densidad, la frecuencia, entre otras; si las señalamos con una cantidad determinada y el nombre de la unidad de medida, nos estamos refiriendo al uso de una magnitud escalar quedando definida como aquella que con solo indicar su cantidad expresada en número y la unidad de medida, por ejemplo cuando en la tienda solicitamos **1 kilo** de azúcar, donde el **1** es la cantidad expresada en número y **kilo** es la **unidad de medida.**

Otro tipo de magnitud es cuando indicamos una dirección y sentido, refiriéndonos a una magnitud vectorial, por ejemplo, cuando viene un turista a Pachuca y se encuentra en el centro y desea ir a conocer el Cristo Rey, si nos preguntan nosotros le indicamos aproximadamente la distancia y direcciones que deben de seguir; así mismo sucede cuando nos referimos a las magnitudes vectoriales de velocidad, aceleración, impulso mecánico y cantidad de movimiento.

Podemos simbolizar una magnitud vectorial si trazamos una fleca horizontal sobre una letra que la define, figura 1.

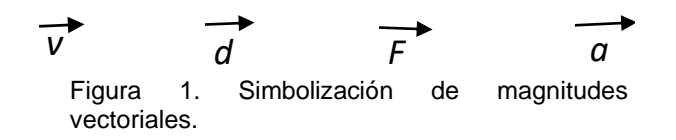

De igual forma si sólo se desea expresar la magnitud del vector, la letra se coloca entre barras, figura 2.

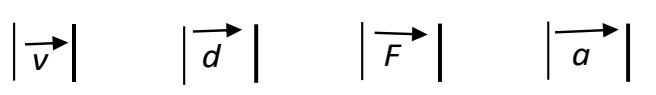

Figura 2. Expresión de magnitudes vectoriales.

Simplemente se puede colocar la letra de color negrita para indicar que nos referimos a una magnitud vectorial, figura 3.

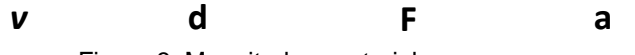

Figura 3. Magnitudes vectoriales.

Matemáticamente un vector nos permite representar gráficamente a una magnitud física vectorial, por lo que está constituida por características particulares, figura 4.

- 1. Punto de partida u origen
- 2. Magnitud: indica su valor y se representa por la longitud del vector.
- 3. Dirección: señala la línea por la cual actúa.
- 4. Sentido: Señalado por la punta de la flecha e indica hacia donde actúa el vector.

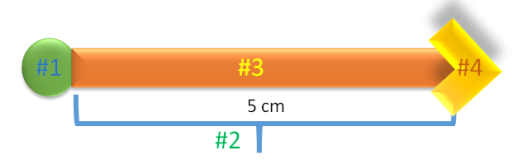

Figura 4. Características de un vector.

#### **Sistemas de vectores**

Sistema de vectores coplanares: son aquellos que se encuentran en un mismo plano, figura 5.

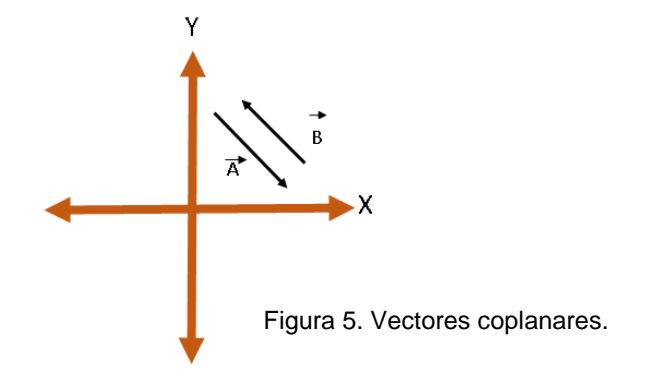

Sistema de vectores colineales: son aquellos cuando dos o más vectores se encuentran en la misma dirección o línea de acción, figura 6.

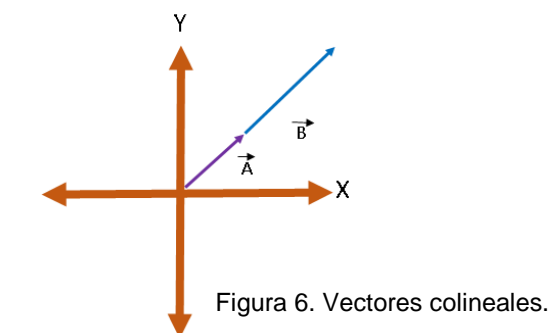

Sistema de vectores concurrentes: son aquellos donde la dirección o línea de acción de los vectores se cruzan en algún punto; también son conocidos como vectores angulares debido a que entre ellos forman un ángulo, figura 7.

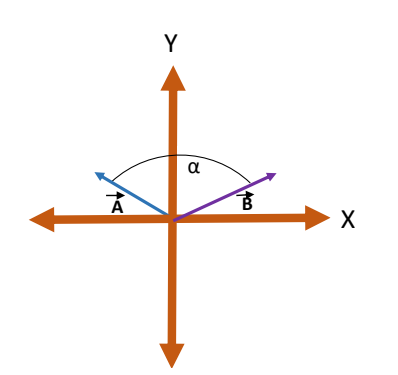

Figura 7. Vectores concurrentes.

### **Composición y descomposición rectangular de vectores por métodos gráficos y analíticos**.

Si el sistema equivalente tiene un numero mayor de vectores, el procedimiento se llama **descomposición**; si el sistema equivalente tiene un numero menor de vectores, el procedimiento de denomina **composición**, figura 8.

### **Ejemplo:**

Encontrar gráfica y analíticamente las componentes rectangulares del siguiente vector:

 $F=40$ α= 35°

Procedimiento

1. Encontrar la magnitud del componente X del vector **F**, es decir **F**x y la magnitud del componente Y del vector **F**, es decir **F**y.

#### **Analíticamente**

Fórmulas para encontrar los components:

**F**x = F Cos α **F**y = F Sen α

Sustitución:

$$
Fx = 40 \text{ Cos } 35 = 40 (0.8191) = 32.76 \text{ N}
$$
  

$$
Fy = 40 \text{ Sen } 35 = 40 (0.5735) = 22.94 \text{ N}
$$

Fórmula para encontrar la fuerza resultante utilizamos la de Teorema de Pitágoras

$$
F\text{r=}\sqrt{\,F\text{x}^2+F\text{y}^2}
$$

Sustitución

$$
Fr = \sqrt{32.76^2 + 22.94^2} = \sqrt{1,599.4612} = 39.99 \text{ N}
$$

Fórmula para calcular el ángulo que forma la resultante:

$$
\tan \alpha = \underbrace{c.o}_{c.a}
$$

Sustitución

$$
\tan \alpha = \frac{32.76}{22.94} = 1.4280
$$

$$
\alpha=54.99^\circ
$$

#### **Gráficamente**

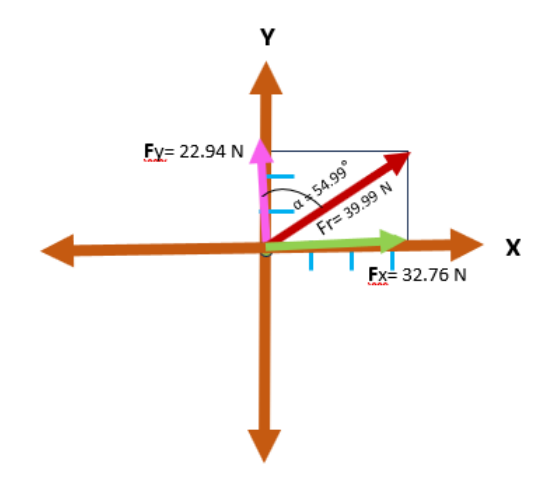

Figura 8. Composición rectangular de vector por método gráfico.

#### **Suma de vectores**

Es cuando se tienen dos o más magnitudes escalares de la misma especie, se puede resolver de manera aritméticamente, pero cuando tenemos que sumar magnitudes vectoriales, debemos determinar la resultante equivalente a la suma vectorial de los desplazamientos.

#### Ejemplo:

Un jinete cabalga en su caballo 3 Km al norte (d<sub>1</sub>) y después 4 Km al oeste (**d**2).

- a) Calcular la distancia total que recorren
- b) Calcular su desplazamiento
- c) Graficar el recorrido

Solución:

a) La distancia se considera una magnitud escalar por lo tanto solo se realiza una suma aritmética:

**d**t= **d**1 + **d**<sup>2</sup>  $dt = 3 km + 4 km$  $dt = 7$  km

b) El desplazamiento se considera una magnitud vectorial, por lo que se realiza una suma vectorial para conocer los valores de los componentes **F**x y **F**y (tabla1), posteriormente aplicamos la fórmula de teorema de Pitágoras para conocer la fuerza resultante:

| <b>Desplazamiento</b>          | Fх             | FV             |
|--------------------------------|----------------|----------------|
| <b>Norte</b>                   | $0 \text{ km}$ | 3 km           |
| <b>Oeste</b>                   | $-4 km$        | $0 \text{ km}$ |
| Suma de los<br>desplazamientos | $Fx = 4 km$    | $Fy = 3 km$    |

Tabla 1. Suma vectorial: componentes **F**x y **F**y

Fórmula para encontrar la fuerza resultante utilizamos la de Teorema de Pitágoras

 $Fr = \sqrt{Fx^2 + Fy^2}$ 

Sustitución

$$
Fr = \sqrt{-4^2 + 3^2} = \sqrt{25} = 5 N
$$

Fórmula para calcular el ángulo que forma la resultante.

$$
\tan \alpha = \frac{\text{c.o}}{\text{c.a}}
$$

Sustitución

tan  $α = 3 = 0.75$ 4

α = 36.86°

c) Gráficamente uniremos el origen del vector **d**1 con el extremo del vector **d**2, con la finalidad de encontrar el vector resultante equivalente a la suma vectorial de los dos desplazamientos, figura 9.

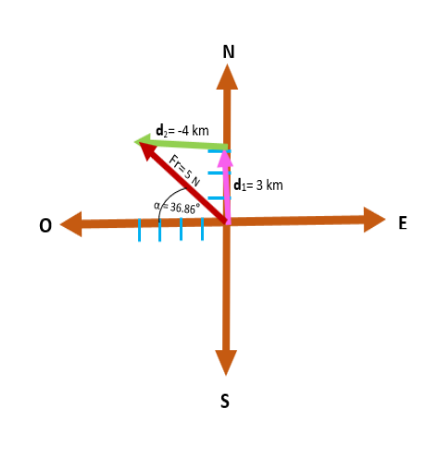

Figura 9. Suma vectorial de dos desplazamientos.

#### **Suma de dos vectores angulares o concurrentes**

Cuando en forma gráfica se desea sumar dos vectores concurrentes se utiliza el método paralelogramo, recordando que para encontrar la resultante por el método analítico se usará el teorema de Pitágoras si los dos vectores forman un ángulo de 90°, pero si originan cualquier otro ángulo se usará la Ley de los Cosenos y para calcular el ángulo de la resultante se aplicará la Ley de los senos.

#### Ejemplo:

Por los **métodos gráfico** (figura 10) y analítico hallar la resultante y el ángulo que forma con la horizontal en la siguiente suma de vectores:

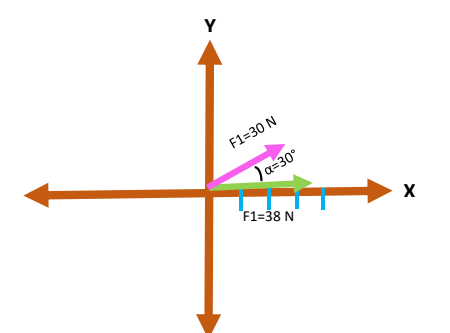

Figura 10. Paso # 1, se trazan los vectores con un ángulo de 30°.

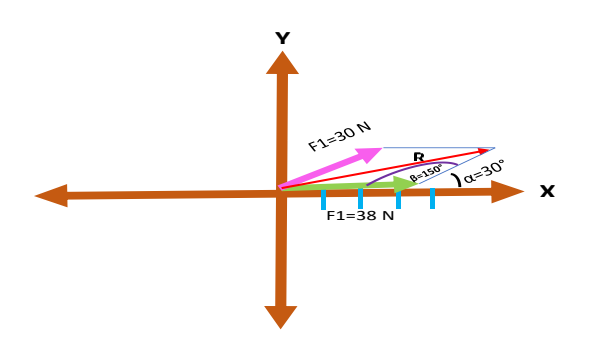

Figura 10. Paso # 2, se dibuja la paralela de cada vector y se obtiene el paralelogramo.

#### **Método analítico**

Se aplicará la ley de los cosenos para encontrar la resultante

 $R = \sqrt{F_1^2 + F_2^2} - 2F_1F_2C_0$ sβ

Sustitución

.

 $R = \sqrt{30^2 + 38^2 - 2^*30^*38^* \text{Cos} 150}$ R= 65.71 N

\*Nota, se buscará el coseno de β, de acuerdo a la siguiente expresión:

Cos β= -Cos (180-β)

# **Conclusiones**

En este escrito se puede entender la importancia de estudiar los vectores, sus características y reglas de operación siendo fundamentales en distintas ramas de la ciencia, que gracias a las aportaciones de científicos hoy en día contamos con tecnología basada en vectores como equipos de localización, como los GPS, uso de vectores de posición de algunos satélites para determinar la ubicación exacta de distintos objetos; los arquitectos, deben sumar vectorialmente los esfuerzos sobre las edificaciones y puentes, entre muchos más beneficios que hacen más eficiente nuestra vida.

## **Referencias**

- [1] Earliest Known Uses of Some of the Words of Mathematics (V) (2007). Recuperado de: https://jeff560.tripod.com/v.html
- [2] Galilei, G. (1978). Consideraciones y Demostraciones Matemáticas sobre Dos Nuevas Ciencias. Madrid: Nacional. Recuperado de: https://cienciaescolar.files.wordpress.com/2009/05/galileo-galilei.pdf
- [3] Pérez, M., H. (2021) FISICA GENERAL (6a. ed.). MEXICO: Grupo Editorial Patria. Recuperado de: https://books.google.co.ve/books?id=ZdNUCwAAQBAJ&printsec=co pyright#v=onepage&q&f=false
- [4] Tippens, E. (2012). Física. Conceptos y Aplicaciones 7ª edición. México: McGraw-Hill.
- [5 Zea, S. C. A. (2012). La instauración histórica de la noción de vector como concepto matemático. Tesis, Universidad del Valle Facultad de Educación y Pedagogía programa académico maestría en educación con énfasis en educación matemática. Santiago de Cali. Recuperado de: http://funes.uniandes.edu.co/11564/1/Zea2012La.pdf